## システム利用ユーザーを追加したい

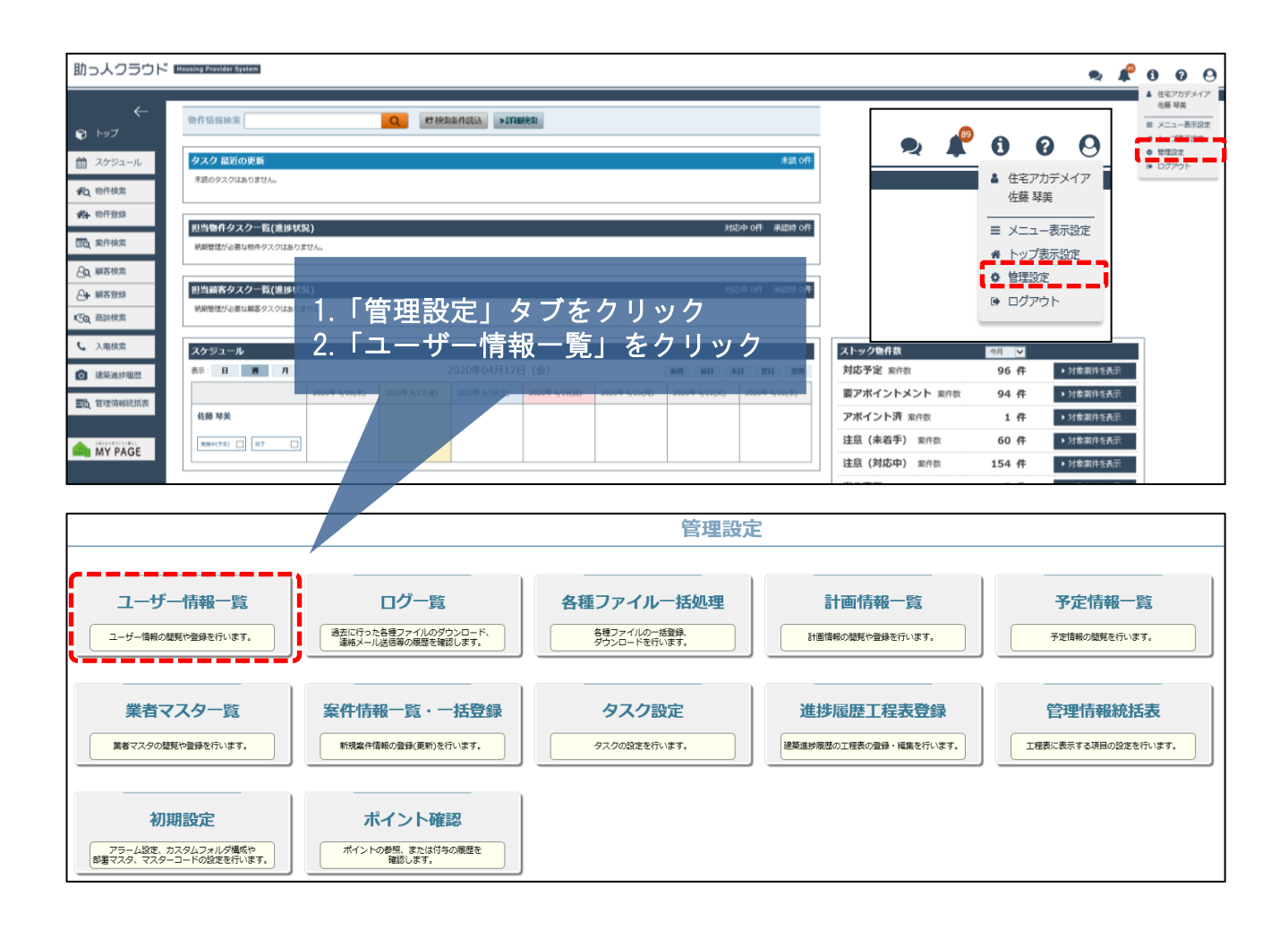

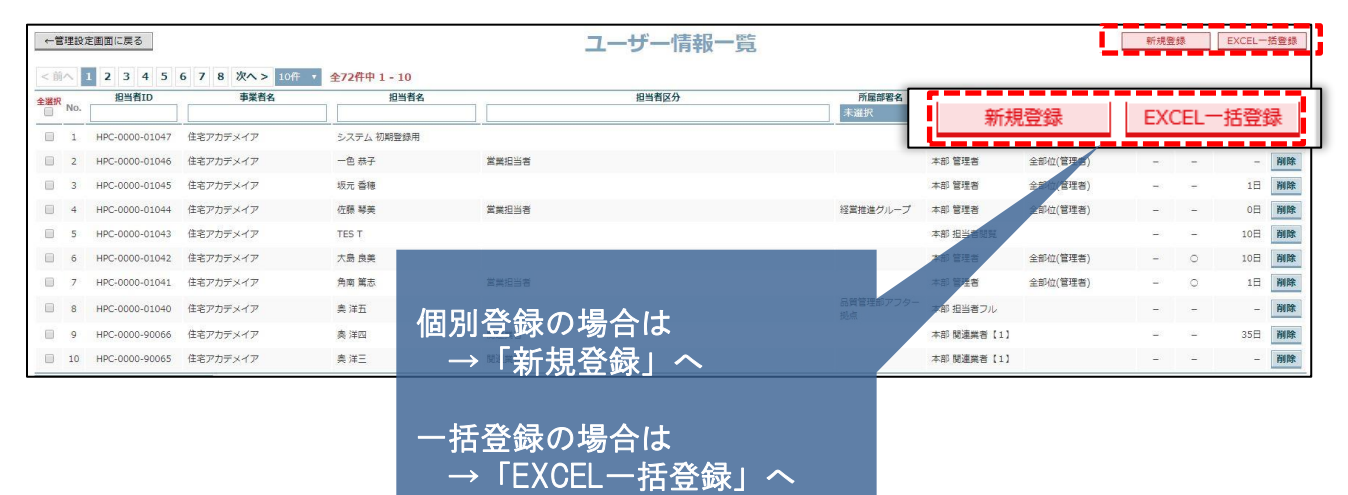

※登録方法詳細は 「新規ユーザー登録(個別・一括)」参照

**◆ 株式会社 ハウスジーメン** © House G-men Co., Ltd All Rights Reserved. Confidential 0 **MSJ GROUP**